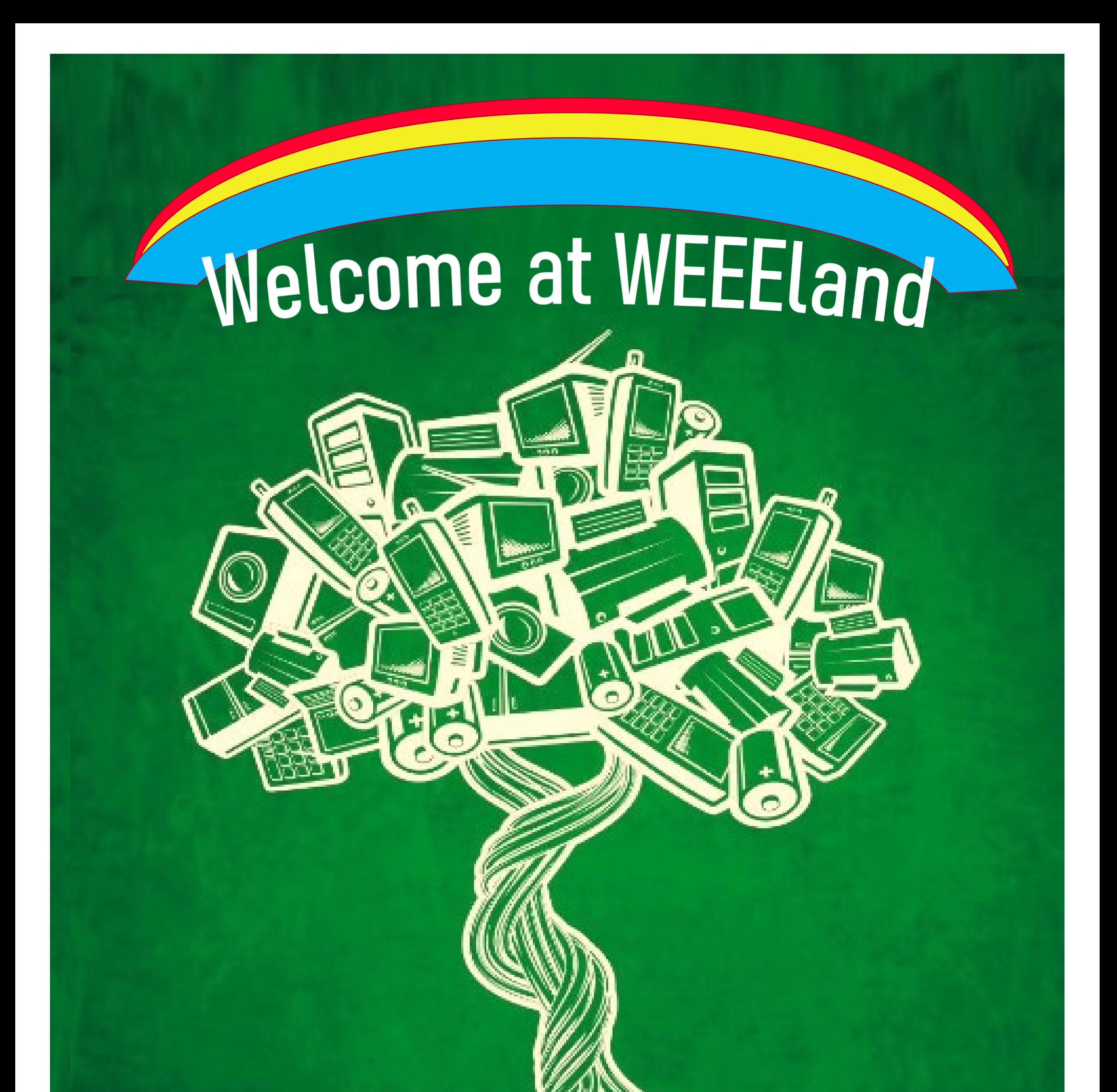

## La Terra dove i Rifiuti diventano Risorse!

## 21 Dicembre 2022, 15:00 - 17:30

### Partecipa al Webinar su Teams : **[Fai clic qui per partecipare alla riunione](https://teams.microsoft.com/l/meetup-join/19%3ameeting_NDk0NDkyOTEtMjIyZi00N2I1LWJjNTYtMTJiMzc0MjhlY2Yy%40thread.v2/0?context=%7b%22Tid%22%3a%22e17ebc15-0e0d-42f1-9cce-351594cd9a5c%22%2c%22Oid%22%3a%22924723ed-6d20-4211-a27f-4aa7e774ee94%22%7d)**

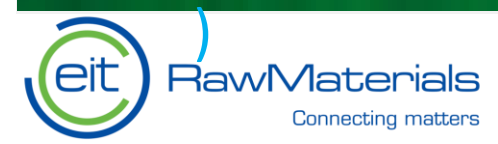

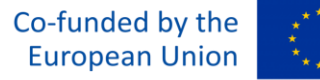

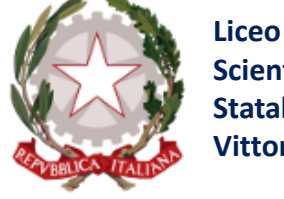

**Scientifico Statale Elio Vittorini**

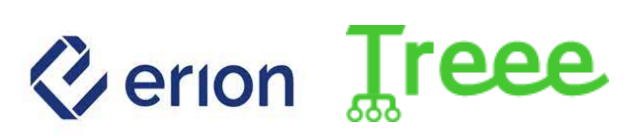

# **Welcome at WEEELand**

21 Dicembre 2022, 15:00 - 17:30

- Benvenuto e Introduzione all'evento  $15:00 - 15:10$
- $15:10 15:15$ Conosciamo Irene Pellucchi e Erion
- Irene Pellucchi, Erion presenta «La Giungla dei  $15:15 - 15:45$ RAEE - una risorsa tra i rifiuti (elettronici) >>
- $15:45 16:00$ Sessione Domande
- $16:00 16:05$ Conosciamo Teresa Sessa e Treee

 $16:05 - 16:40$ Teresa Sessa, Treee presenta « Urban Mining e riciclo: dalla Normativa ai processi di riciclo e recupero delle frazioni di valore da RAEE>>  $16:40 - 17:20$ **Sessione Domande** 

### $17:20 - 17:30$ Conclusioni

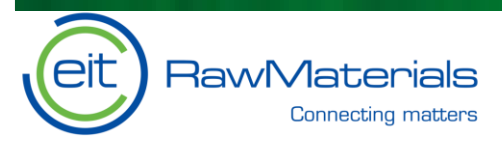

Co-funded by the **European Union** 

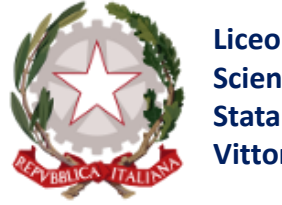

**Scientifico Statale Elio Vittorini** 

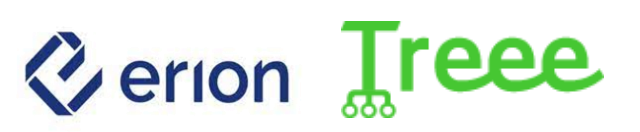